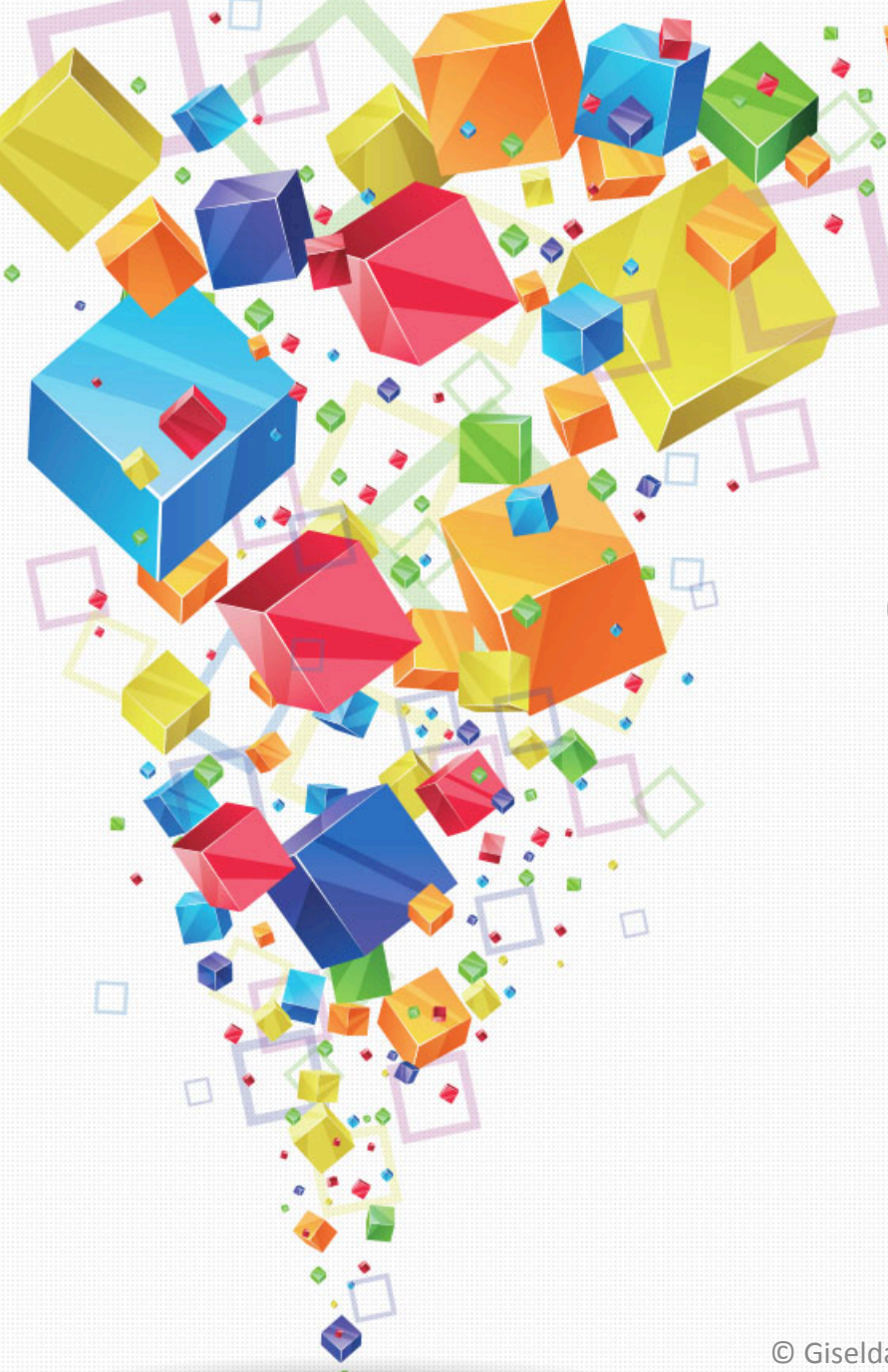

# Gli eventi in Java Swing

© Giselda De Vita - 2017 

# Ricordiamo: Interfaccia grafica!

**Swing** è un framework per Java per lo sviluppo di interfacce grafiche.

Creano GUI indipendenti dal Sistema Operativo.

I componenti Swing sono pure-Java quindi personalizzabili da parte del programmatore!

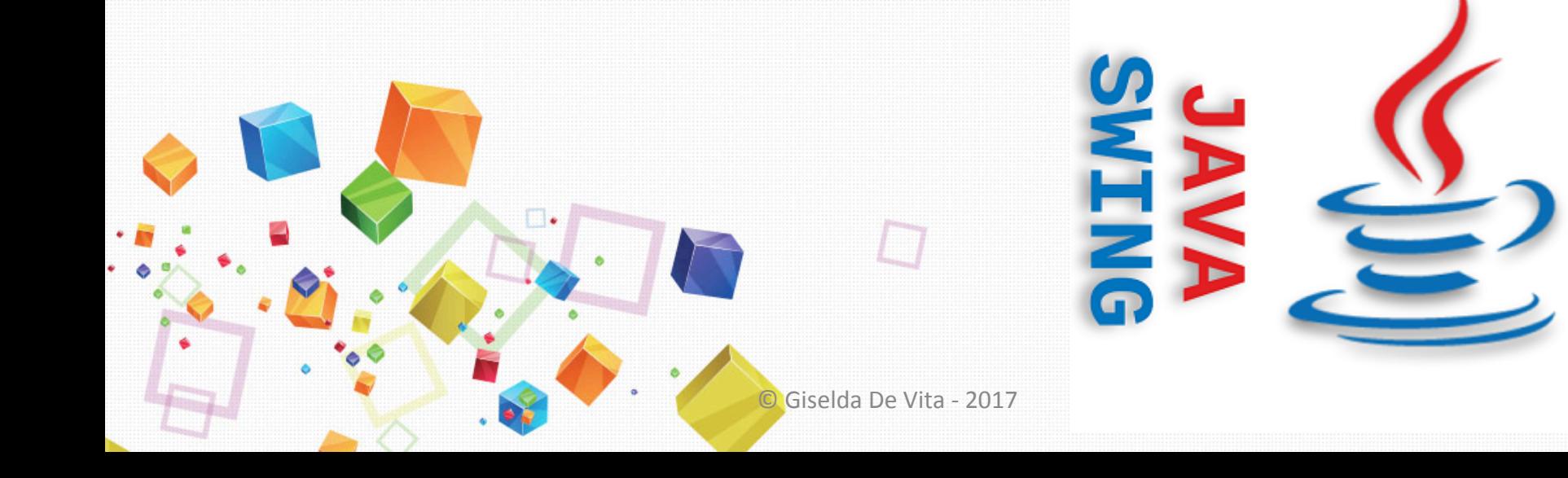

### Gerarchia swing

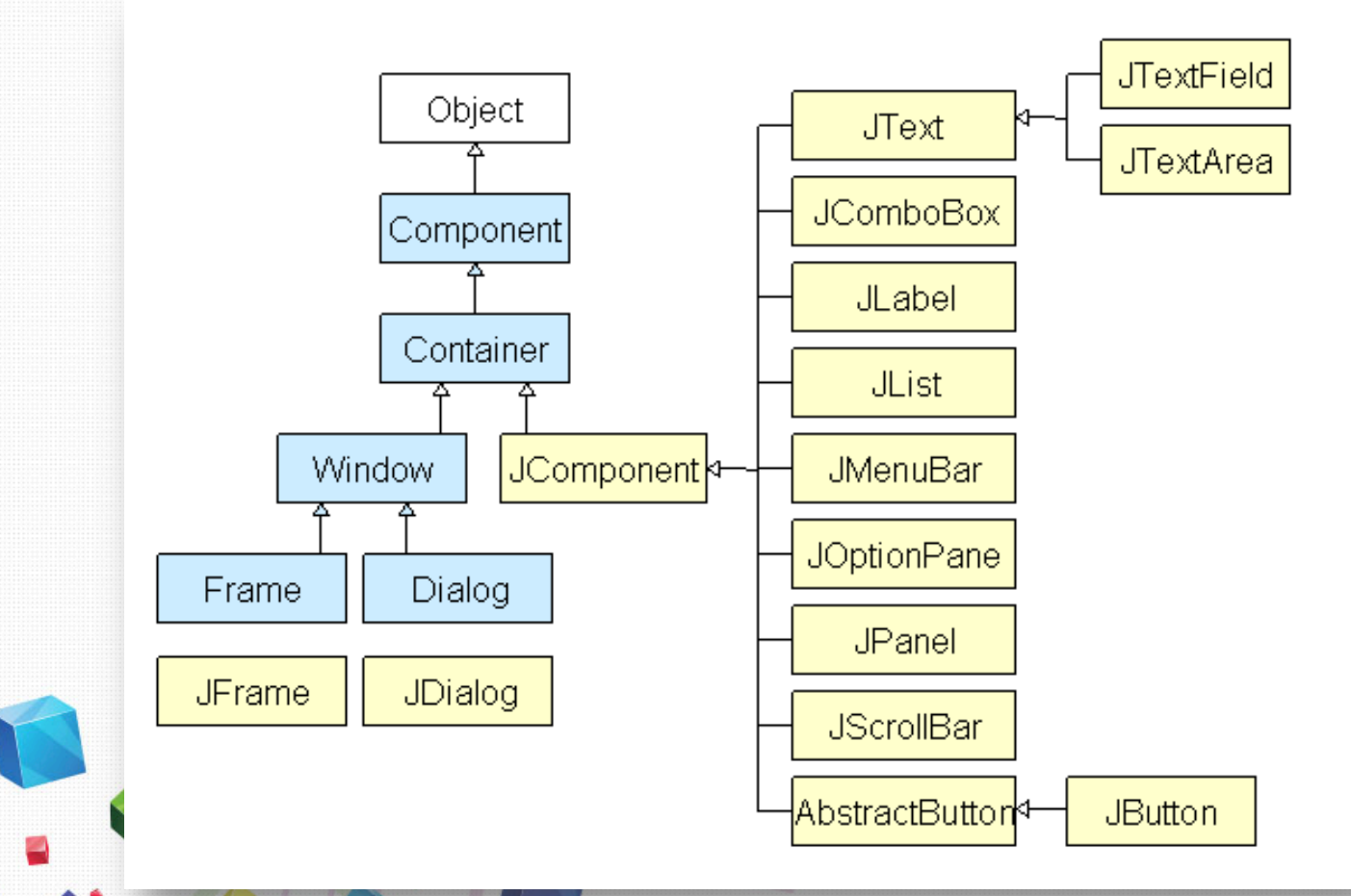

https://courses.cs.washington.edu/courses/cse331/10sp/sections/section7-src/swing.gif

Giselda De Vita - 2017

# Main che chiama MyButton

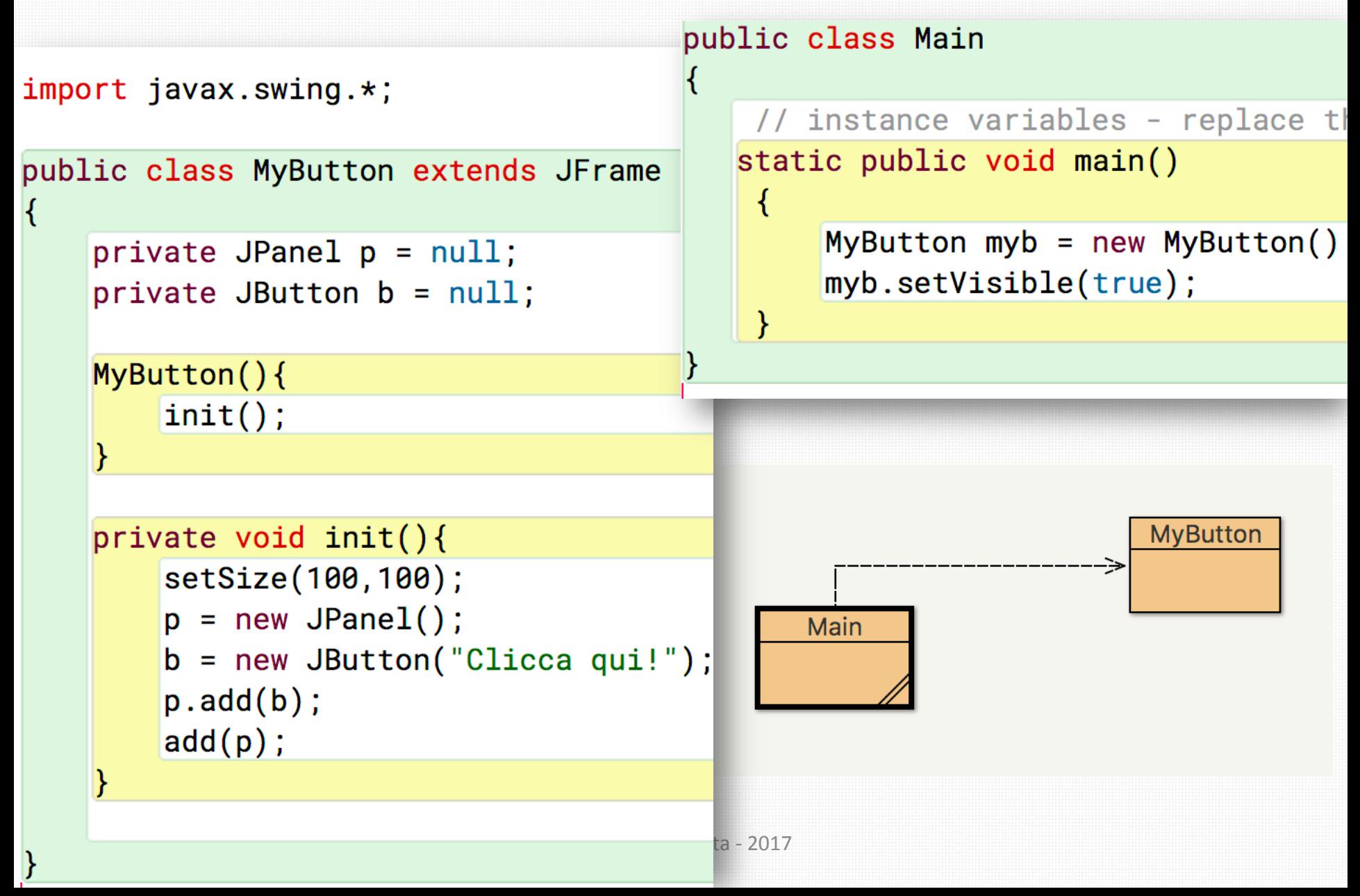

#### Eventi

- Avendo una interfaccia grafica, ci dovremo preoccupare di "intercettare" vari EVENTI generati dall'utente:
	- **Movimenti del mouse**
	- **Azioni, tipo click del mouse**
	- **Input da tastiera o cambiamento di focus**

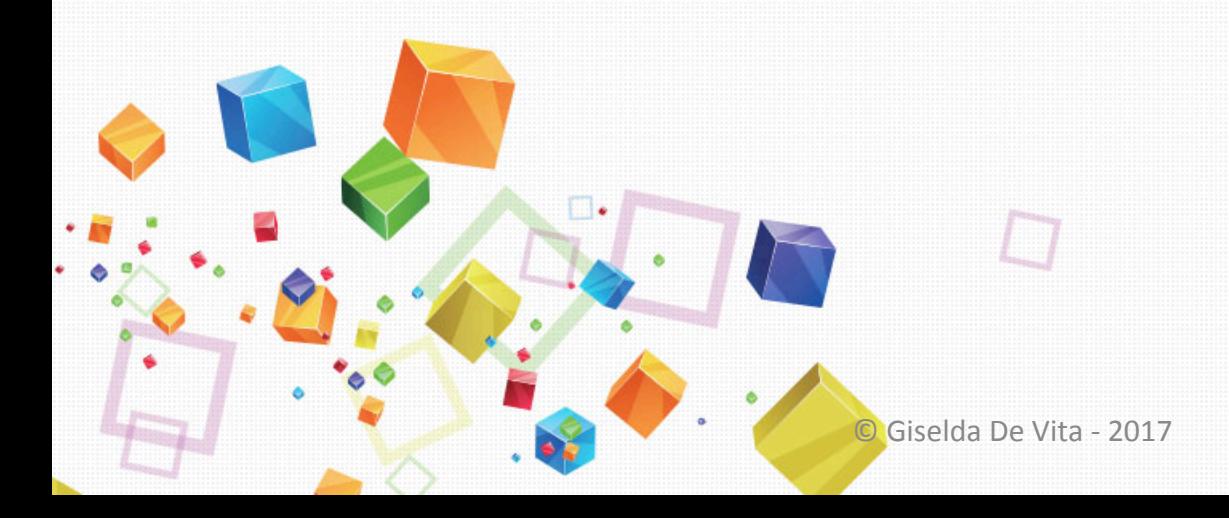

# Eventi e chi aspetta gli eventi…

- Abbiamo bisogno di oggetti che siano in "ascolto" degli eventi che possano capitare sulla interfaccia grafica
- Ci sono oggetti di tipo **Event** e oggetti di tipo **Listner**

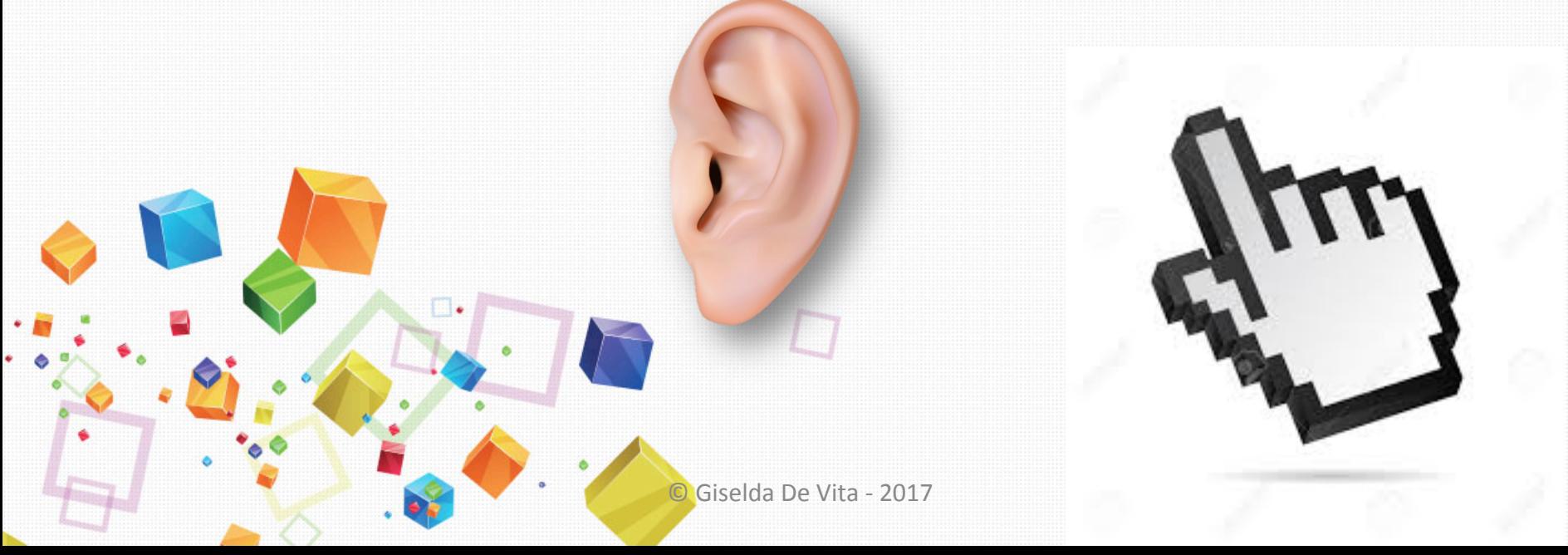

### ActionListner

- La classe **ActionListner** è in ascolto sui click di un Jbutton
- Creare una piccola classe che "implementa" ActionListner, si comporta come un listner… Non è un listner
- Il concetto di "interfaccia" in Java serve per costringere le classi che la implementano a fare l'override dei suoi metodi,

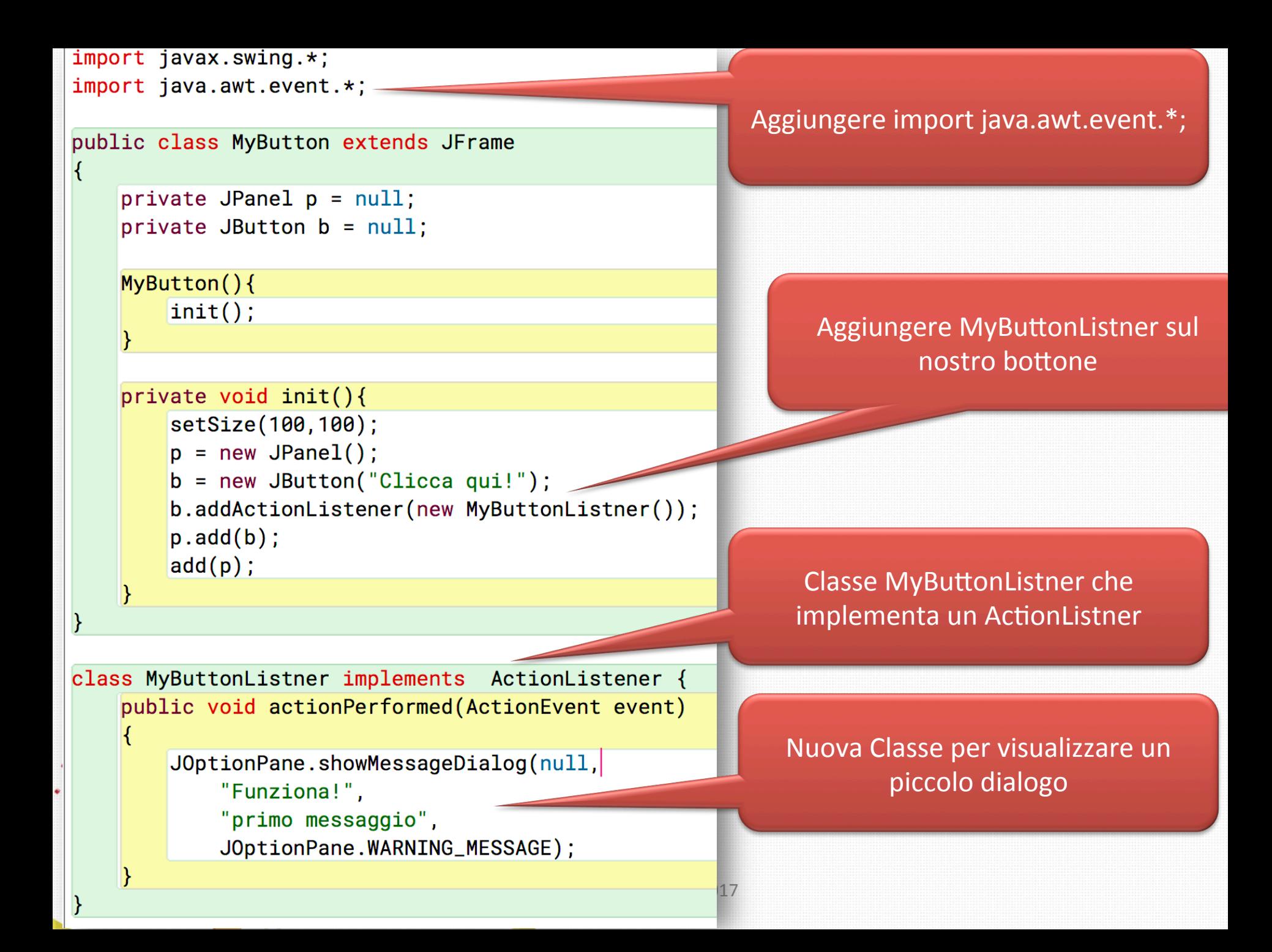

#### Esercitazione

Con un **GridLayout** creare una interfaccia per una calcolatrice, tutti **Jbutton** a parte il testo dove scrivere e visualizzare i risultati:

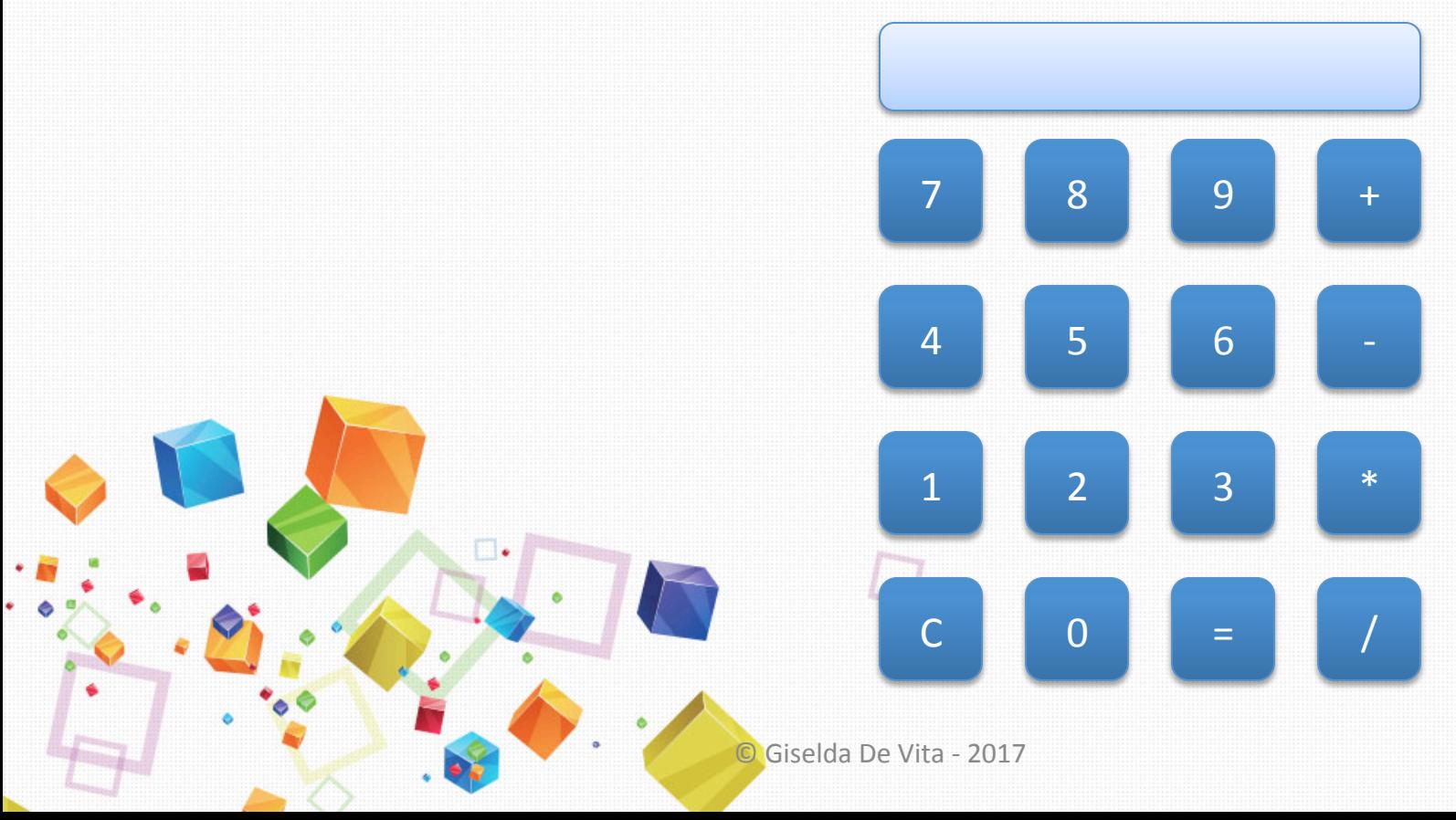